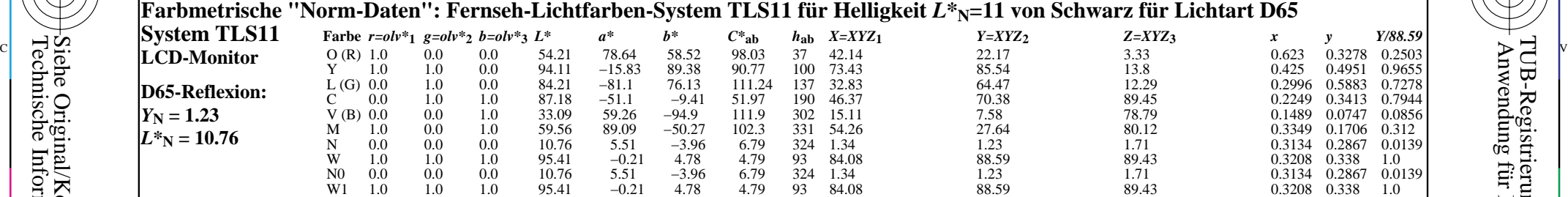

M

C

# **Farbmetrische "Adaptierte Daten (a)": Fernseh-Lichtfarben-System TLS11a für Helligkeit** *L\****N=11 von Schwarz für Lichtart D65** M L

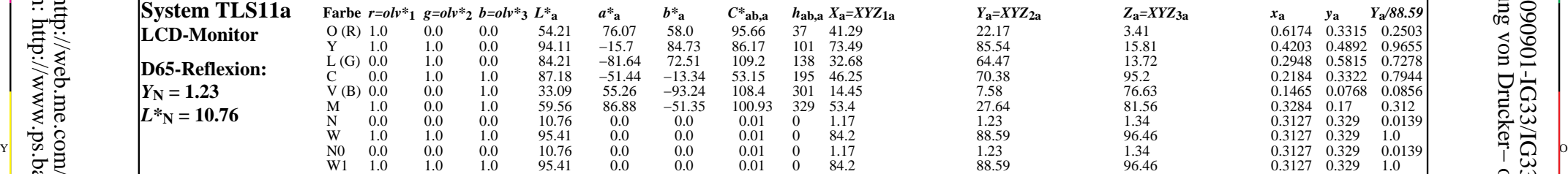

## **Farbmetrische "Adaptierte Daten (a0)": Fernseh-Lichtfarben-System TLS00a0 für Helligkeit** *L\****N=00 von Schwarz für Lichtart D65**

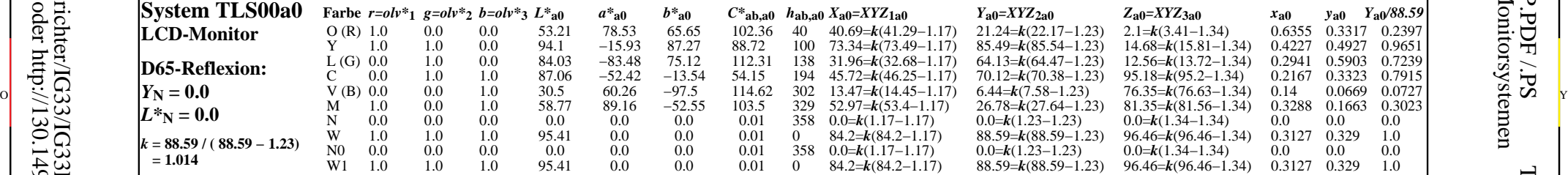

IG330−7N, Farbmetrische Daten des Fernseh-Lichtfarben-Systems TLS11 für CIE-Normlichtart D65; LCD-Monitor; Seite: 1/9

M

C

 $\frac{1}{\frac{8}{10}}$   $\frac{1}{\frac{8}{10}}$   $\frac{1}{\frac{8}{10}}$   $\frac{1}{\frac{8}{10}}$   $\frac{1}{\frac{8}{10}}$   $\frac{1}{\frac{8}{10}}$   $\frac{1}{\frac{8}{10}}$   $\frac{1}{\frac{8}{10}}$   $\frac{1}{\frac{8}{10}}$   $\frac{1}{\frac{8}{10}}$   $\frac{1}{\frac{8}{10}}$   $\frac{1}{\frac{8}{10}}$   $\frac{1}{\frac{8}{10}}$   $\frac{1}{\frac{8}{10$ TUB-Prüfvorlage IG33; Bunttonkreis und farbmetrische Daten output: *no change compared to input*

 $\sqrt{2}$  (

 $\overline{O}$ 

L

V

-6

TUB-Material: Code=rha4ta

-6

 Anwendung für Messung von Drucker− oder Monitorsystemen TUB-Registrierung: 20090901-IG33/IG33L0NP.PDF /.PS

Y

-8

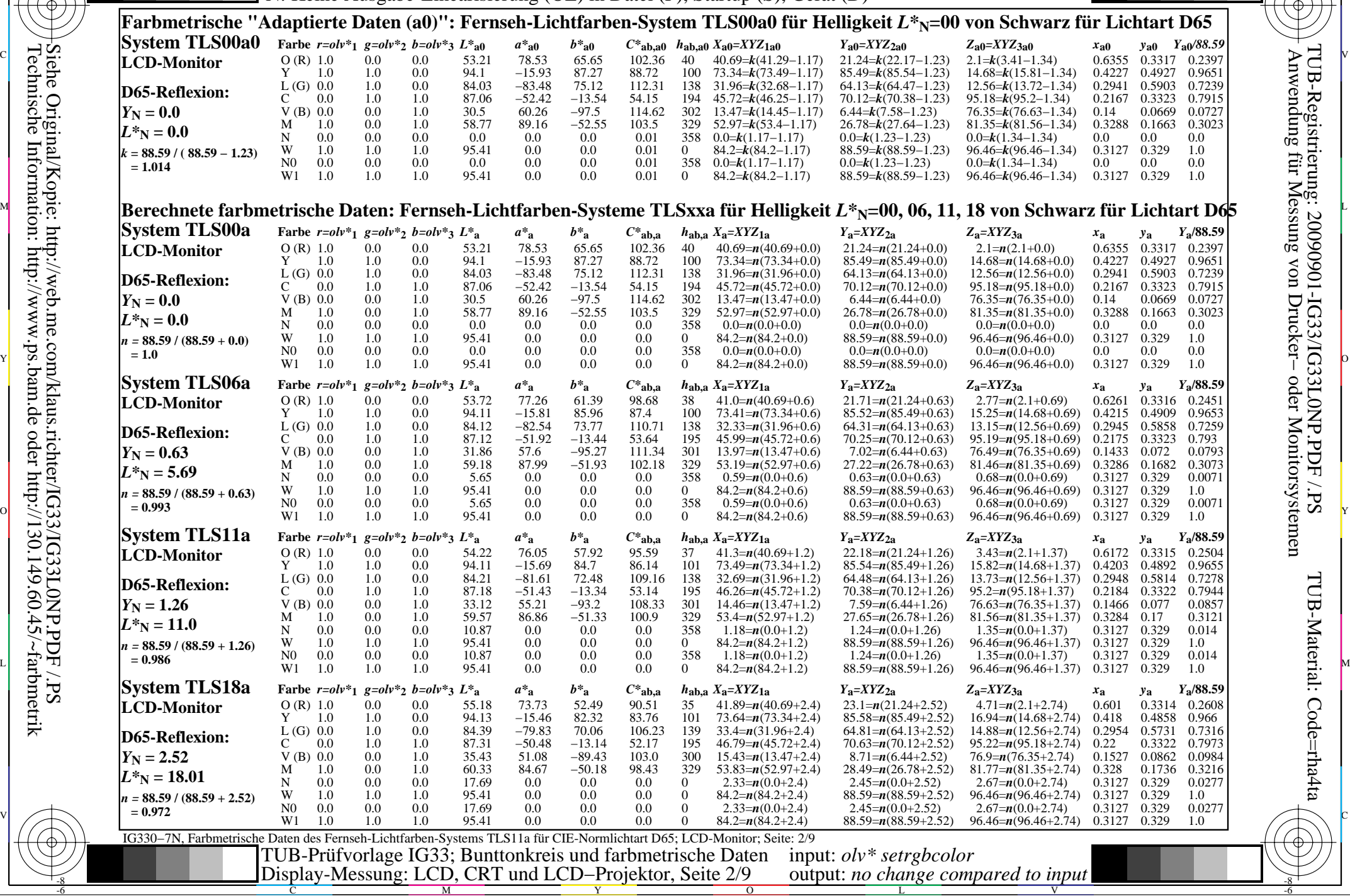

M

C

-8

-8

C

M

Y

 $\overline{O}$ 

L

V

-6

TUB-Material: Code=rha4ta

-6

 Anwendung für Messung von Drucker− oder Monitorsystemen TUB-Registrierung: 20090901-IG33/IG33L0NP.PDF /.PS

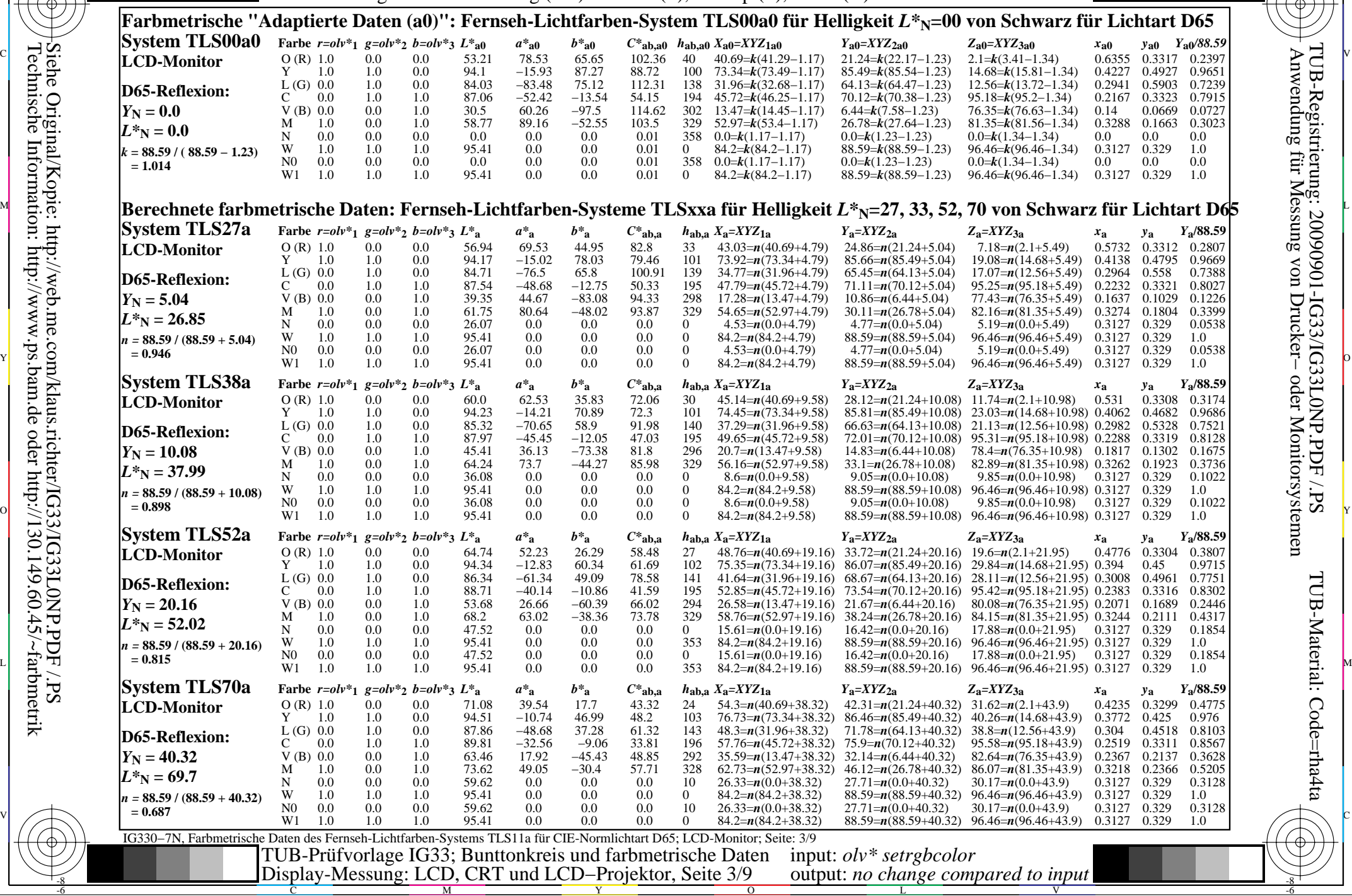

M

C

-6

TUB-Material: Code=rha4ta

-6

 Anwendung für Messung von Drucker− oder Monitorsystemen TUB-Registrierung: 20090901-IG33/IG33L0NP.PDF /.PS

-8

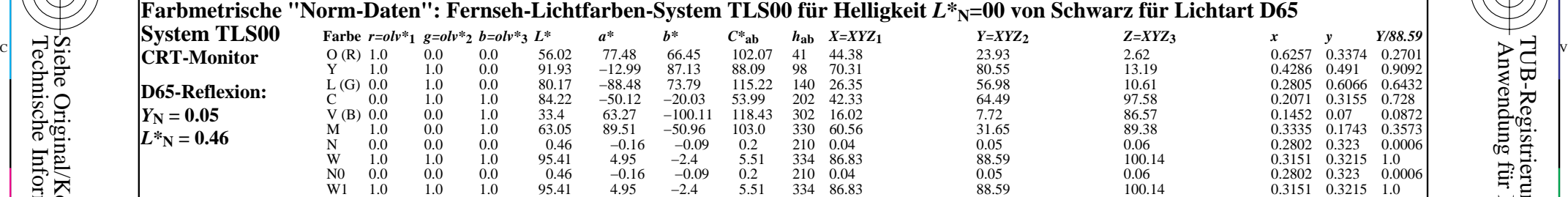

M

C

# **Farbmetrische "Adaptierte Daten (a)": Fernseh-Lichtfarben-System TLS00a für Helligkeit** *L\****N=00 von Schwarz für Lichtart D65** M L

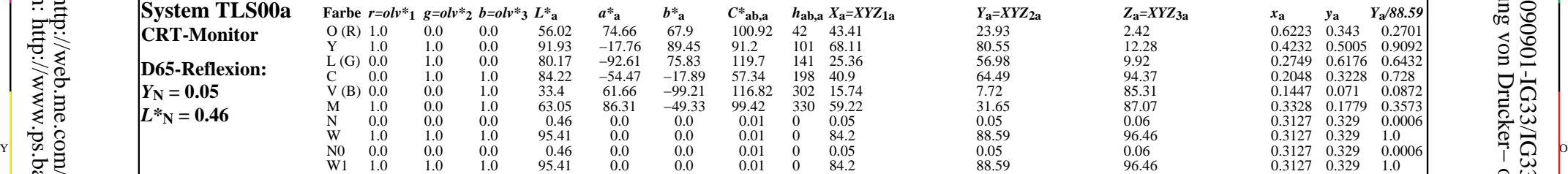

### **Farbmetrische "Adaptierte Daten (a0)": Fernseh-Lichtfarben-System TLS00a0 für Helligkeit** *L\****N=00 von Schwarz für Lichtart D65**

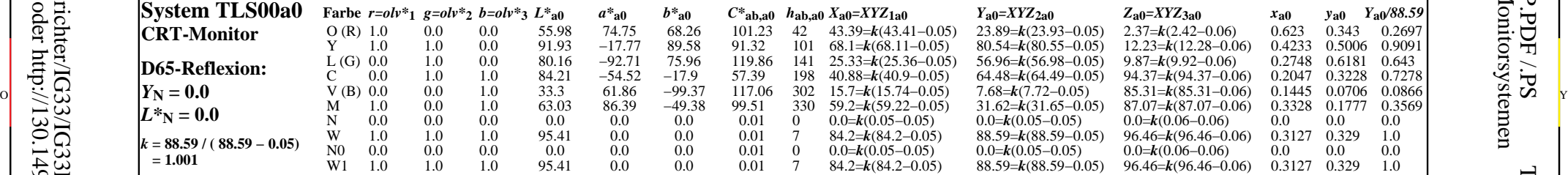

L M

-8

-8

Technische Information: http://www.ps.bam.de oder http://130.149.60.45/~farbmetrik Siehe Original/Kopie: http://web.me.com/klaus.richter/IG33/IG33L0NP.PDF /.PS

C

M

 IG330−7N, Farbmetrische Daten des Fernseh-Lichtfarben-Systems TLS00 für CIE-Normlichtart D65; CRT-Monitor; Seite: 4/9  $\frac{1}{\frac{8}{10}}$   $\frac{1}{\frac{8}{10}}$   $\frac{1}{\frac{8}{10}}$   $\frac{1}{\frac{8}{10}}$   $\frac{1}{\frac{8}{10}}$   $\frac{1}{\frac{8}{10}}$   $\frac{1}{\frac{8}{10}}$   $\frac{1}{\frac{8}{10}}$   $\frac{1}{\frac{8}{10}}$   $\frac{1}{\frac{8}{10}}$   $\frac{1}{\frac{8}{10}}$   $\frac{1}{\frac{8}{10}}$   $\frac{1}{\frac{8}{10}}$   $\frac{1}{\frac{8}{10$ TUB-Prüfvorlage IG33; Bunttonkreis und farbmetrische Daten output: *no change compared to input*

 $\overline{O}$ 

L

V

Y

-6

-6

TUB-Material: Code=rha4ta

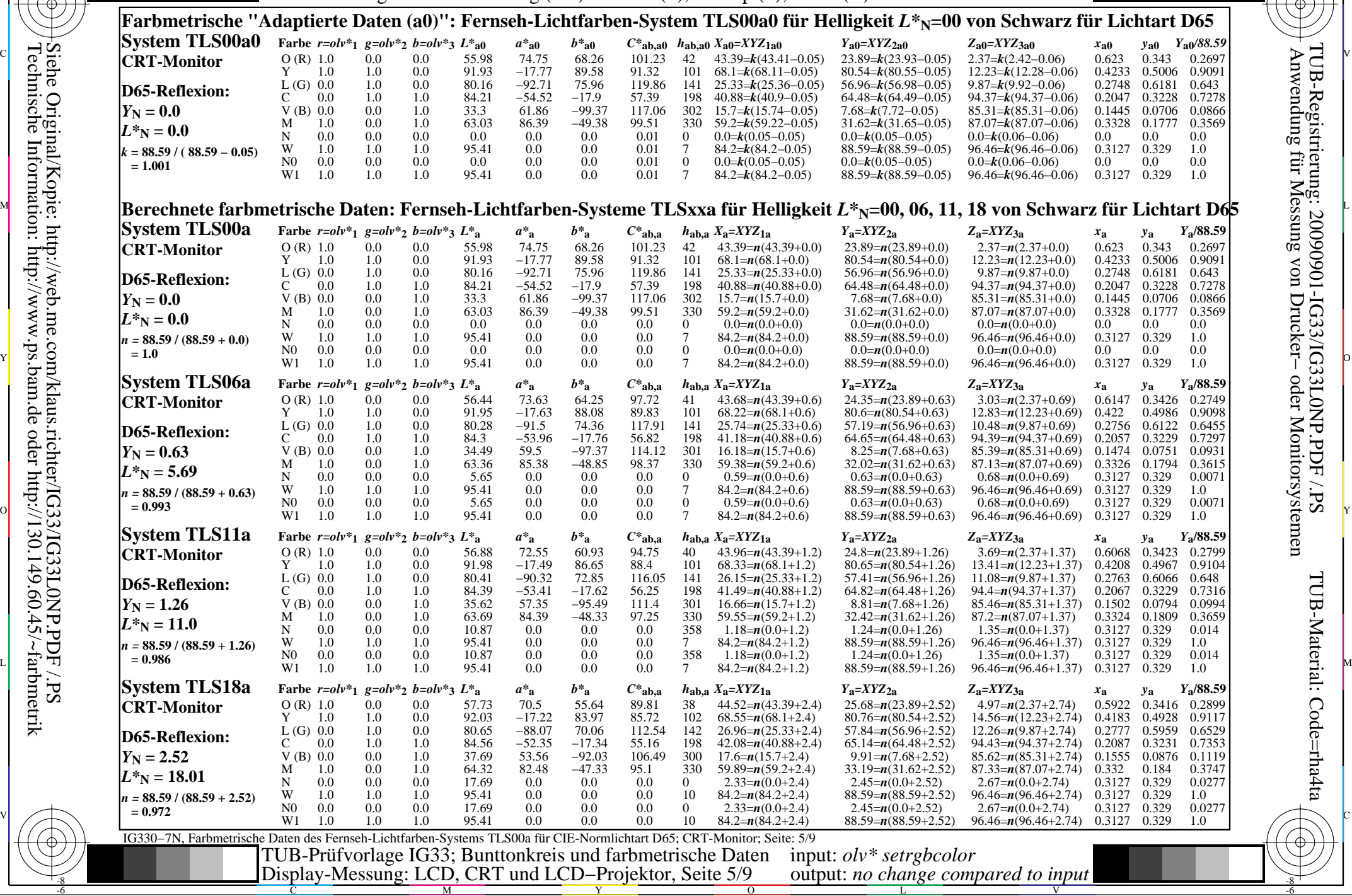

M

C

-6

TUB-Material: Code=rha4ta

-6

 Anwendung für Messung von Drucker− oder Monitorsystemen TUB-Registrierung: 20090901-IG33/IG33L0NP.PDF /.PS

-8

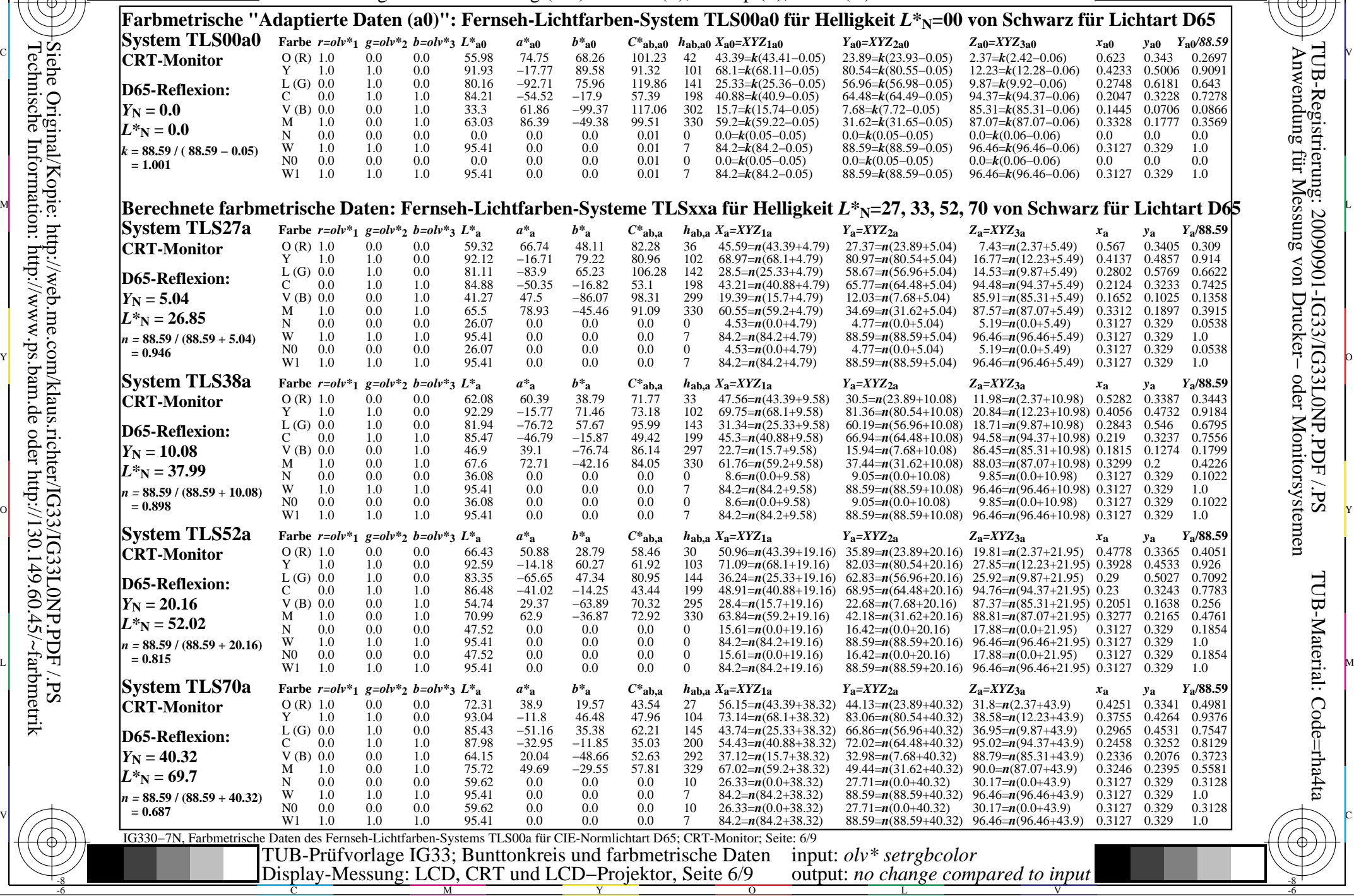

M

C

-6

TUB-Material: Code=rha4ta

-6

 Anwendung für Messung von Drucker− oder Monitorsystemen TUB-Registrierung: 20090901-IG33/IG33L0NP.PDF /.PS

-8

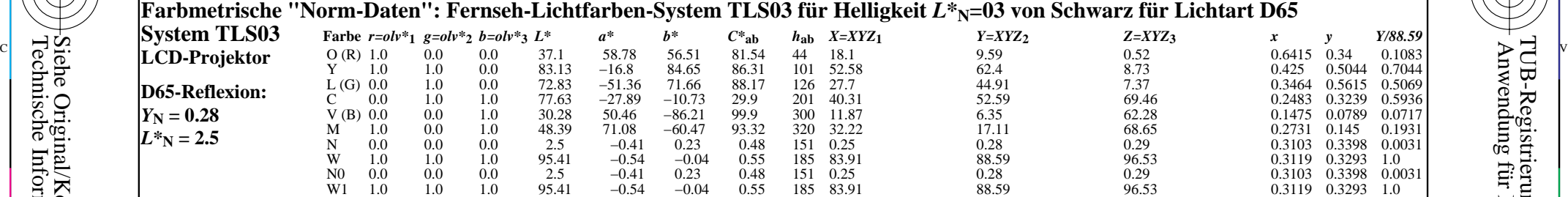

M

C

# **Farbmetrische "Adaptierte Daten (a)": Fernseh-Lichtfarben-System TLS03a für Helligkeit** *L\****<sub>N</sub>=03 von Schwarz für Lichtart D65 (25 Å)**

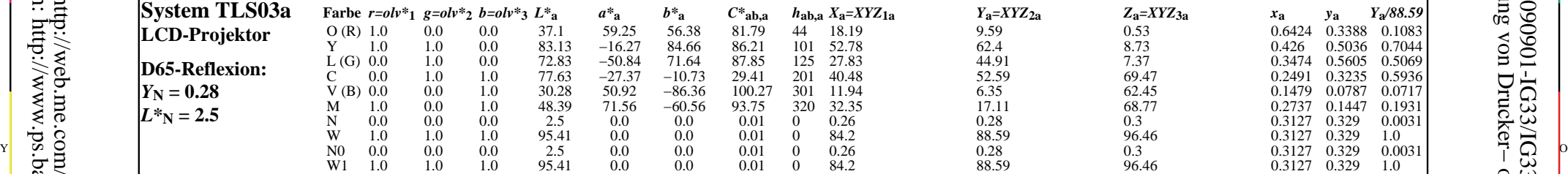

### **Farbmetrische "Adaptierte Daten (a0)": Fernseh-Lichtfarben-System TLS00a0 für Helligkeit** *L\****N=00 von Schwarz für Lichtart D65**

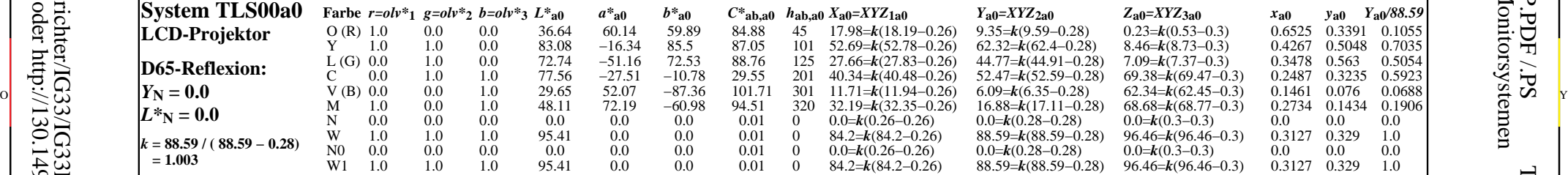

C

-6

TUB-Material: Code=rha4ta

-6

 Anwendung für Messung von Drucker− oder Monitorsystemen TUB-Registrierung: 20090901-IG33/IG33L0NP.PDF /.PS

-8

-8

M Y  $\overline{O}$ L V  $\frac{1}{\frac{8}{10}}$   $\frac{1}{\frac{8}{10}}$   $\frac{1}{\frac{8}{10}}$   $\frac{1}{\frac{8}{10}}$   $\frac{1}{\frac{8}{10}}$   $\frac{1}{\frac{8}{10}}$   $\frac{1}{\frac{8}{10}}$   $\frac{1}{\frac{8}{10}}$   $\frac{1}{\frac{8}{10}}$   $\frac{1}{\frac{8}{10}}$   $\frac{1}{\frac{8}{10}}$   $\frac{1}{\frac{8}{10}}$   $\frac{1}{\frac{8}{10}}$   $\frac{1}{\frac{8}{10$ TUB-Prüfvorlage IG33; Bunttonkreis und farbmetrische Daten output: *no change compared to input*

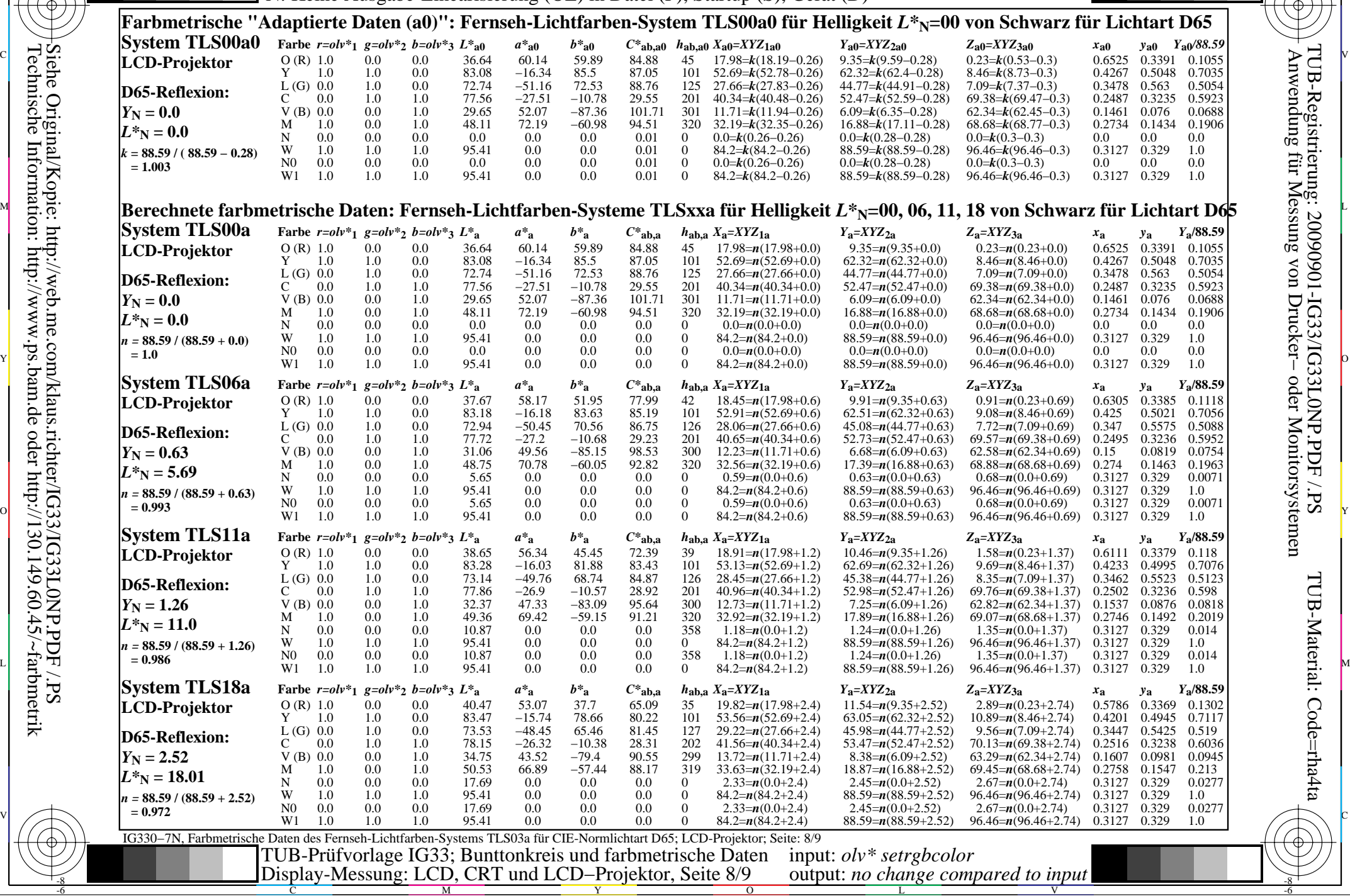

M

C

-8

-8

C

M

Y

 $\overline{O}$ 

L

V

-6

TUB-Material: Code=rha4ta

-6

 Anwendung für Messung von Drucker− oder Monitorsystemen TUB-Registrierung: 20090901-IG33/IG33L0NP.PDF /.PS

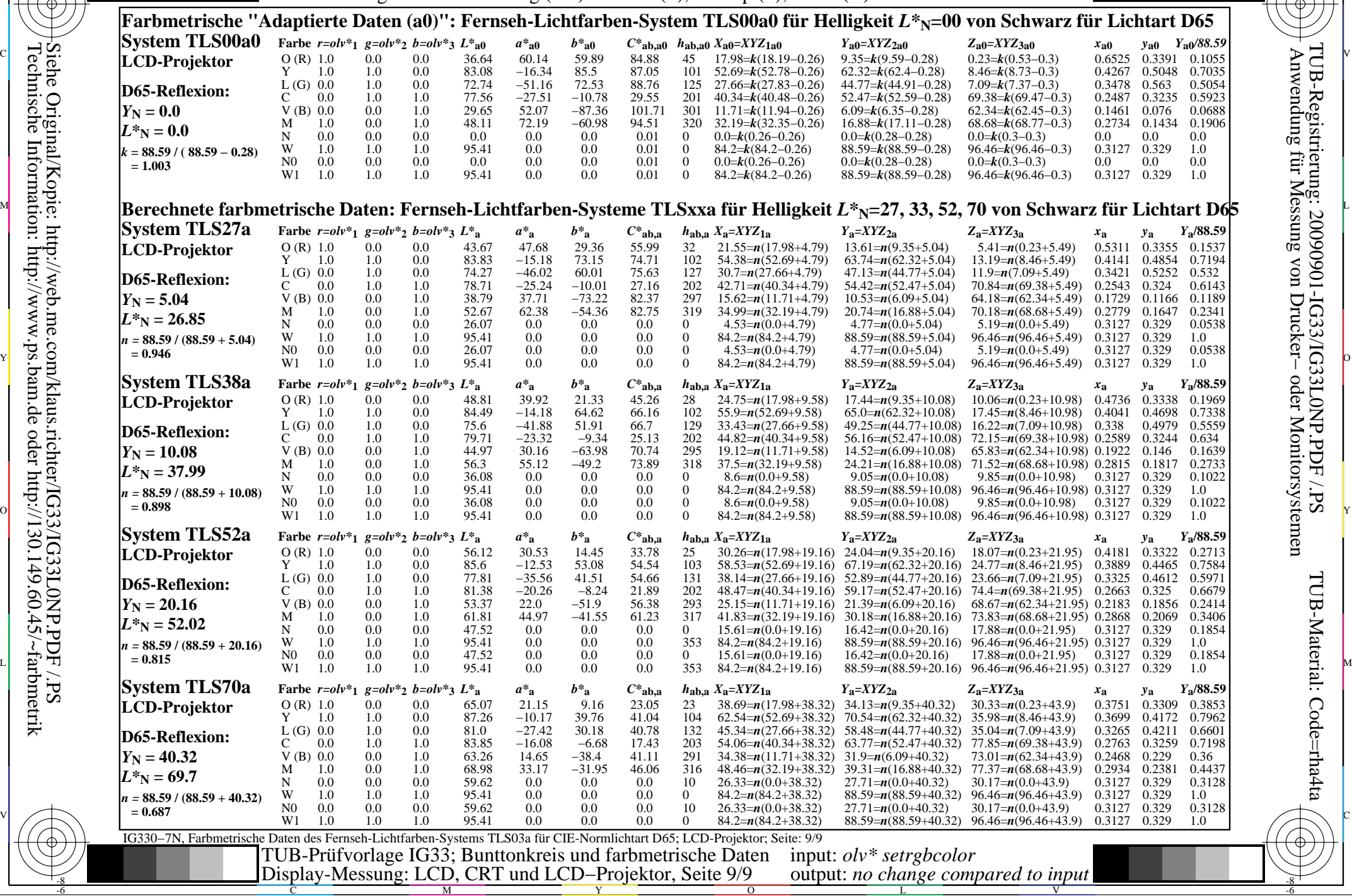

M

C

-6

TUB-Material: Code=rha4ta

-6

 Anwendung für Messung von Drucker− oder Monitorsystemen TUB-Registrierung: 20090901-IG33/IG33L0NP.PDF /.PS

-8